# **ORACLE' + NETSUITE**

## **Product/Service Feature Guidance – Bronto**

**JULY 2020**

### **Disclaimer**

The purpose of this document is to outline some of the product features currently available or under consideration for the Oracle service offering referenced above, with a focus on privacy and security related controls. Customers should refer to the available on-line product documentation for a more complete description of available product features and functionality.

**The information contained in this document is for information purposes only and may not be incorporated into any contract. It is not a commitment to deliver any material, code, functionality, or certification or compliance status, and should not be relied upon in making purchasing decisions. The development, release, and timing of any features or functionality described for Oracle's products remains at the sole discretion of Oracle. All information is provided "AS-IS", without warranty, is subject to change, and is confidential information under your agreement with Oracle.**

The information in this document may not be construed or used as legal advice about the content, interpretation or application of any law, regulation or regulatory guideline. Customers and prospective customers must seek their own legal counsel to understand the applicability of any law or regulation, including through the use of any vendor's products or services.

**Oracle Cloud Services Agreements and Documentation**

**Oracle Cloud Services:** <http://www.oracle.com/us/corporate/contracts/cloud-services/index.html> **Oracle NetSuite Terms of Service Agreements:** <http://www.netsuite.com/portal/resource/terms-of-service.shtml>

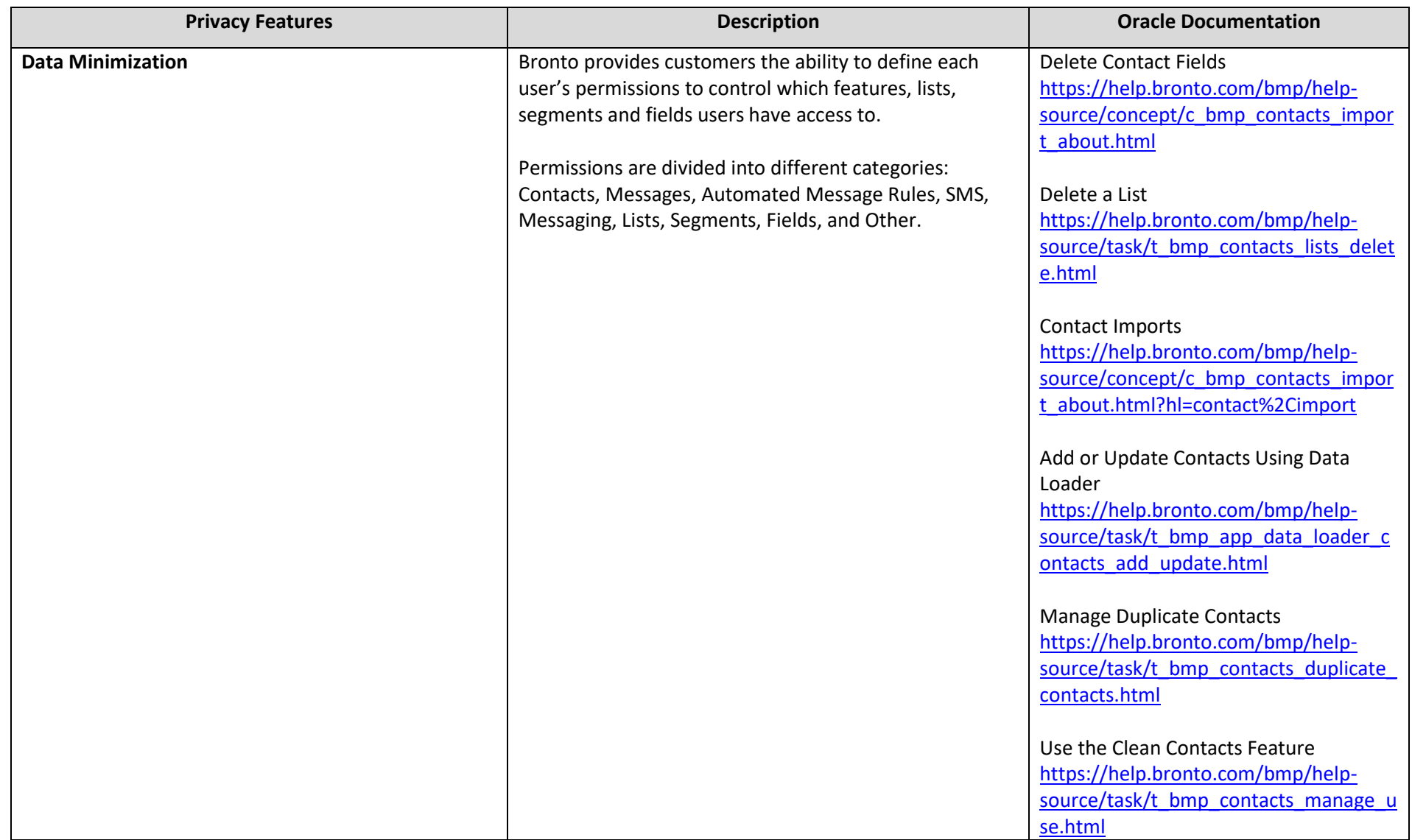

Data Retention Policy [https://help.bronto.com/bmp/help](https://help.bronto.com/bmp/help-source/concept/c_bmp_data_retention_policy.html) [source/concept/c\\_bmp\\_data\\_retention](https://help.bronto.com/bmp/help-source/concept/c_bmp_data_retention_policy.html) [\\_policy.html](https://help.bronto.com/bmp/help-source/concept/c_bmp_data_retention_policy.html) User Permissions [https://help.bronto.com/bmp/help](https://help.bronto.com/bmp/help-source/concept/c_bmp_home_users_permissions_about.html) [source/concept/c\\_bmp\\_home\\_users\\_pe](https://help.bronto.com/bmp/help-source/concept/c_bmp_home_users_permissions_about.html) [rmissions\\_about.html](https://help.bronto.com/bmp/help-source/concept/c_bmp_home_users_permissions_about.html) Grant a User Administrator Permissions [https://help.bronto.com/bmp/help](https://help.bronto.com/bmp/help-source/task/t_bmp_home_users_permissions_grant_admin.html) [source/task/t\\_bmp\\_home\\_users\\_permi](https://help.bronto.com/bmp/help-source/task/t_bmp_home_users_permissions_grant_admin.html) ssions grant admin.html Lock a User to Prevent Them from Logging In [https://help.bronto.com/bmp/help](https://help.bronto.com/bmp/help-source/task/t_bmp_home_users_permissions_lock_user_access.html) [source/task/t\\_bmp\\_home\\_users\\_permi](https://help.bronto.com/bmp/help-source/task/t_bmp_home_users_permissions_lock_user_access.html) [ssions\\_lock\\_user\\_access.html](https://help.bronto.com/bmp/help-source/task/t_bmp_home_users_permissions_lock_user_access.html) Grant a User API Permissions [https://help.bronto.com/bmp/help](https://help.bronto.com/bmp/help-source/task/t_bmp_home_users_permissions_grant_api.html) [source/task/t\\_bmp\\_home\\_users\\_permi](https://help.bronto.com/bmp/help-source/task/t_bmp_home_users_permissions_grant_api.html) [ssions\\_grant\\_api.html](https://help.bronto.com/bmp/help-source/task/t_bmp_home_users_permissions_grant_api.html) Allow a User to Manage (Create, Edit, and Delete) and View Contacts [https://help.bronto.com/bmp/help](https://help.bronto.com/bmp/help-source/task/t_bmp_home_users_permissions_user_can_manage_contacts.html) [source/task/t\\_bmp\\_home\\_users\\_permi](https://help.bronto.com/bmp/help-source/task/t_bmp_home_users_permissions_user_can_manage_contacts.html) ssions user can manage contacts.html Allow a User to create, Edit, and View Fields [https://help.bronto.com/bmp/help](https://help.bronto.com/bmp/help-source/task/t_bmp_home_users_permissions_create_fields.html) [source/task/t\\_bmp\\_home\\_users\\_permi](https://help.bronto.com/bmp/help-source/task/t_bmp_home_users_permissions_create_fields.html) ssions create fields.html

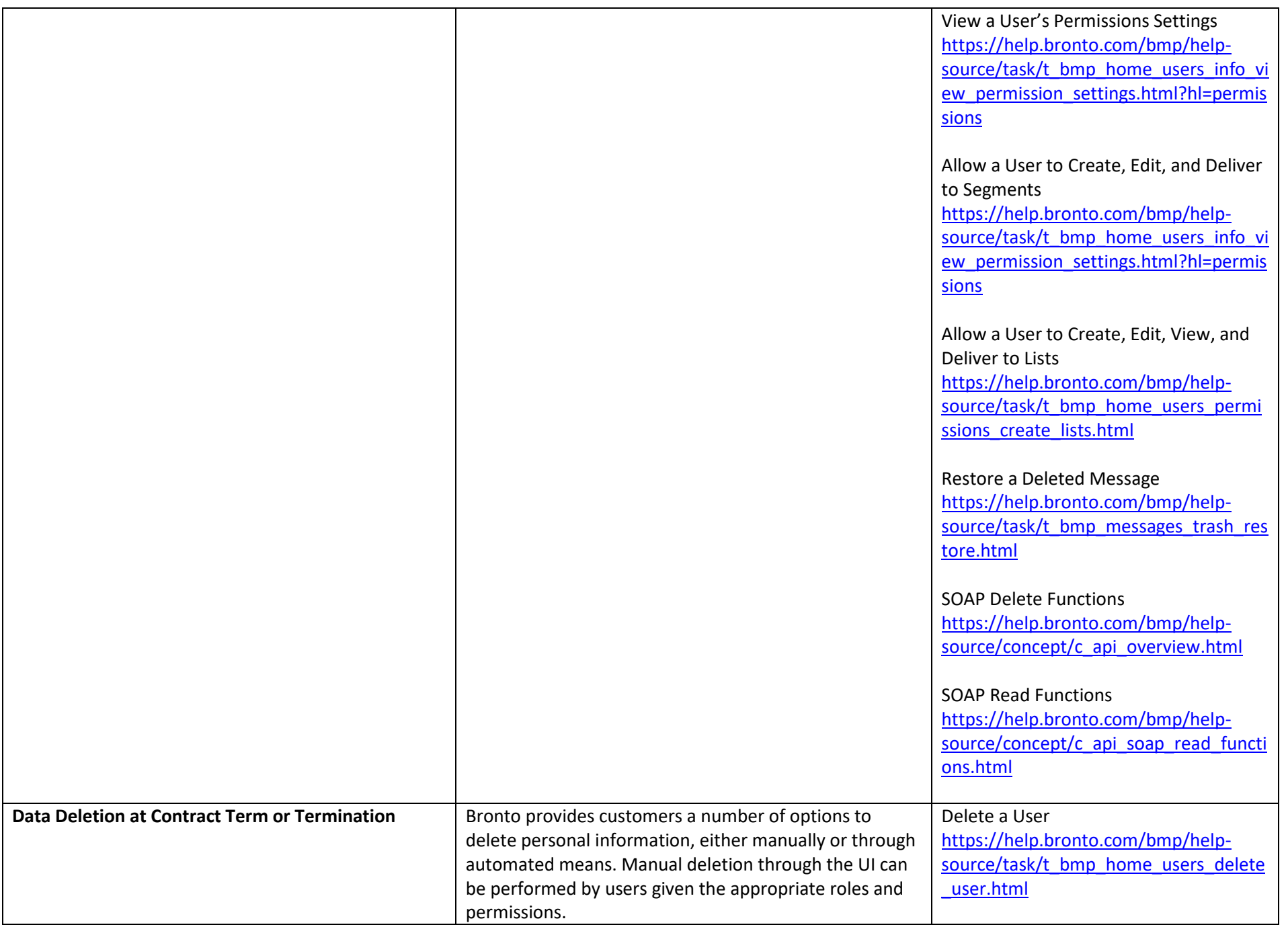

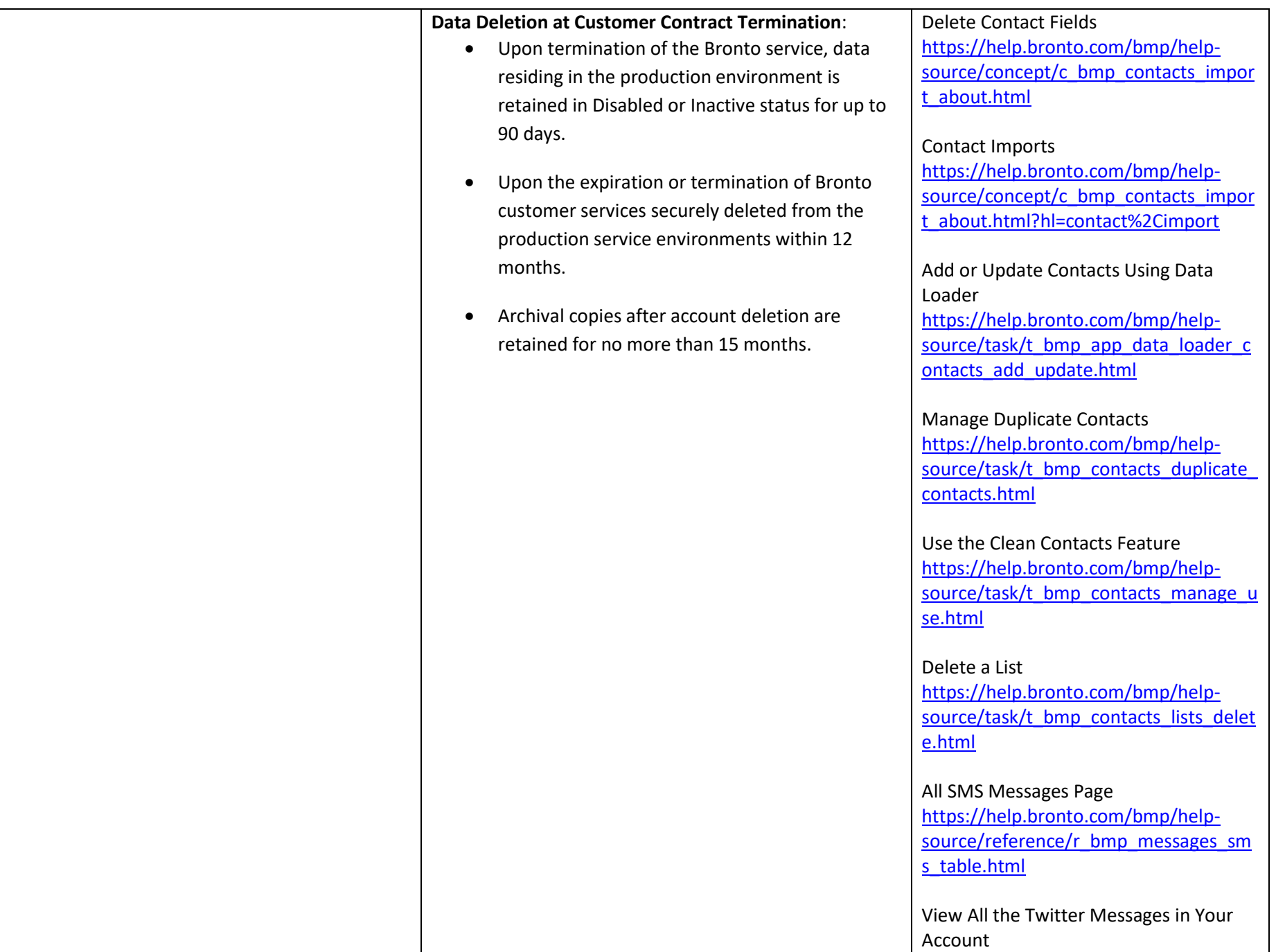

[https://help.bronto.com/bmp/help](https://help.bronto.com/bmp/help-source/reference/r_bmp_messages_twitter_table.html) [source/reference/r\\_bmp\\_messages\\_twi](https://help.bronto.com/bmp/help-source/reference/r_bmp_messages_twitter_table.html) [tter\\_table.html](https://help.bronto.com/bmp/help-source/reference/r_bmp_messages_twitter_table.html)

Restore A Deleted Message [https://help.bronto.com/bmp/help](https://help.bronto.com/bmp/help-source/task/t_bmp_messages_trash_restore.html) [source/task/t\\_bmp\\_messages\\_trash\\_res](https://help.bronto.com/bmp/help-source/task/t_bmp_messages_trash_restore.html) [tore.html](https://help.bronto.com/bmp/help-source/task/t_bmp_messages_trash_restore.html)

Adding or Updating Contacts Using Data Loader [https://help.bronto.com/bmp/help](https://help.bronto.com/bmp/help-source/task/t_bmp_app_data_loader_contacts_add_update.html?hl=data%2Cloader%2Cdelete) [source/task/t\\_bmp\\_app\\_data\\_loader\\_c](https://help.bronto.com/bmp/help-source/task/t_bmp_app_data_loader_contacts_add_update.html?hl=data%2Cloader%2Cdelete) [ontacts\\_add\\_update.html?hl=data%2Cl](https://help.bronto.com/bmp/help-source/task/t_bmp_app_data_loader_contacts_add_update.html?hl=data%2Cloader%2Cdelete) [oader%2Cdelete](https://help.bronto.com/bmp/help-source/task/t_bmp_app_data_loader_contacts_add_update.html?hl=data%2Cloader%2Cdelete)

Delete Contact Fields [https://help.bronto.com/bmp/help](https://help.bronto.com/bmp/help-source/task/t_bmp_contacts_fields_delete.html?hl=delete%2Cfield) [source/task/t\\_bmp\\_contacts\\_fields\\_del](https://help.bronto.com/bmp/help-source/task/t_bmp_contacts_fields_delete.html?hl=delete%2Cfield) [ete.html?hl=delete%2Cfield](https://help.bronto.com/bmp/help-source/task/t_bmp_contacts_fields_delete.html?hl=delete%2Cfield) 

SOAP Delete Functions [https://help.bronto.com/bmp/help](https://help.bronto.com/bmp/help-source/concept/c_api_overview.html) [source/concept/c\\_api\\_overview.html](https://help.bronto.com/bmp/help-source/concept/c_api_overview.html)

SOAP Read Functions [https://help.bronto.com/bmp/help](https://help.bronto.com/bmp/help-source/concept/c_api_soap_read_functions.html) [source/concept/c\\_api\\_soap\\_read\\_functi](https://help.bronto.com/bmp/help-source/concept/c_api_soap_read_functions.html) [ons.html](https://help.bronto.com/bmp/help-source/concept/c_api_soap_read_functions.html)

Further, handling of customer data upon termination of services is described in Oracle's Data Processing Agreement (DPA) and NSGBU Subscription Services Agreement (SSA).

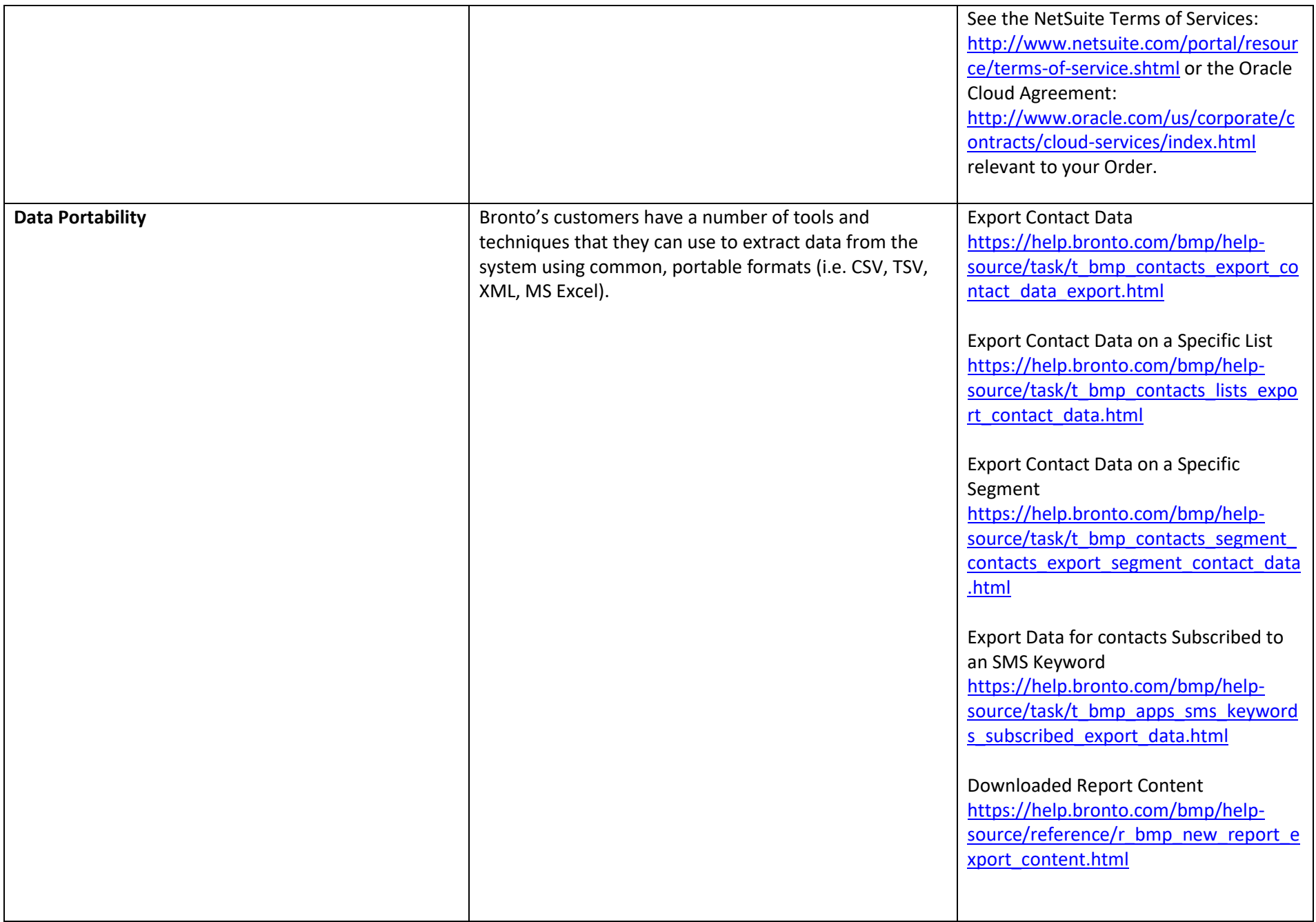

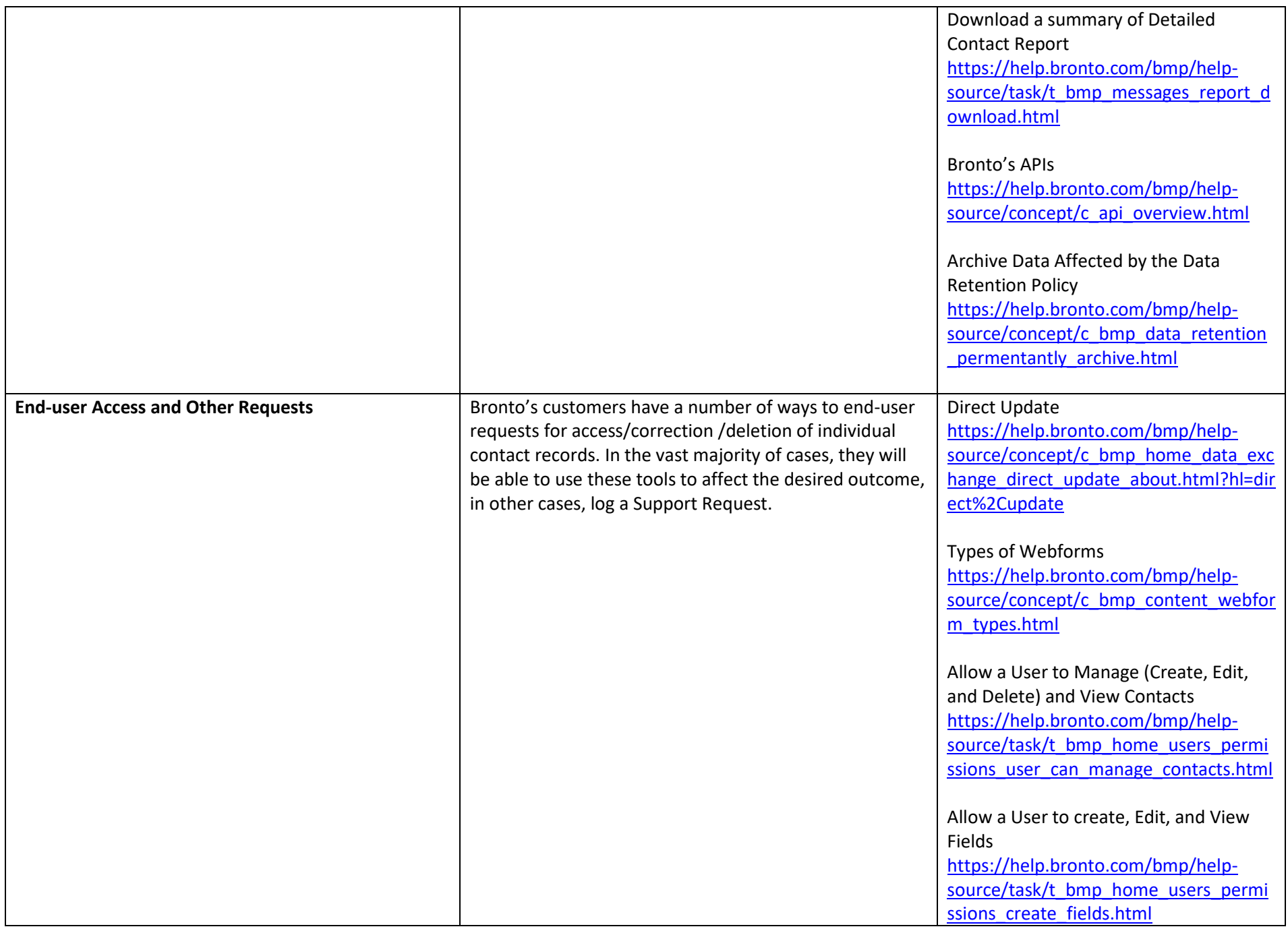

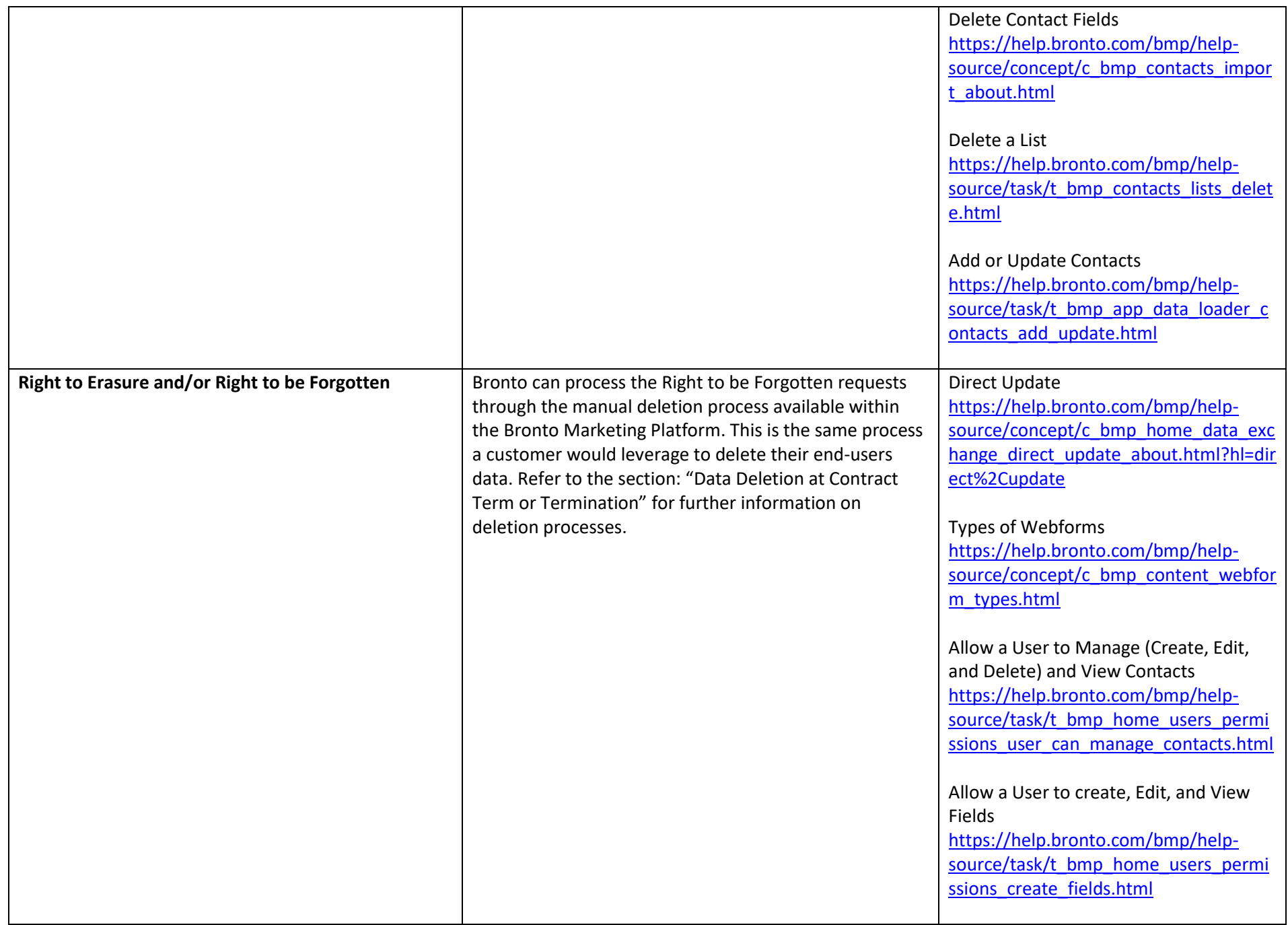

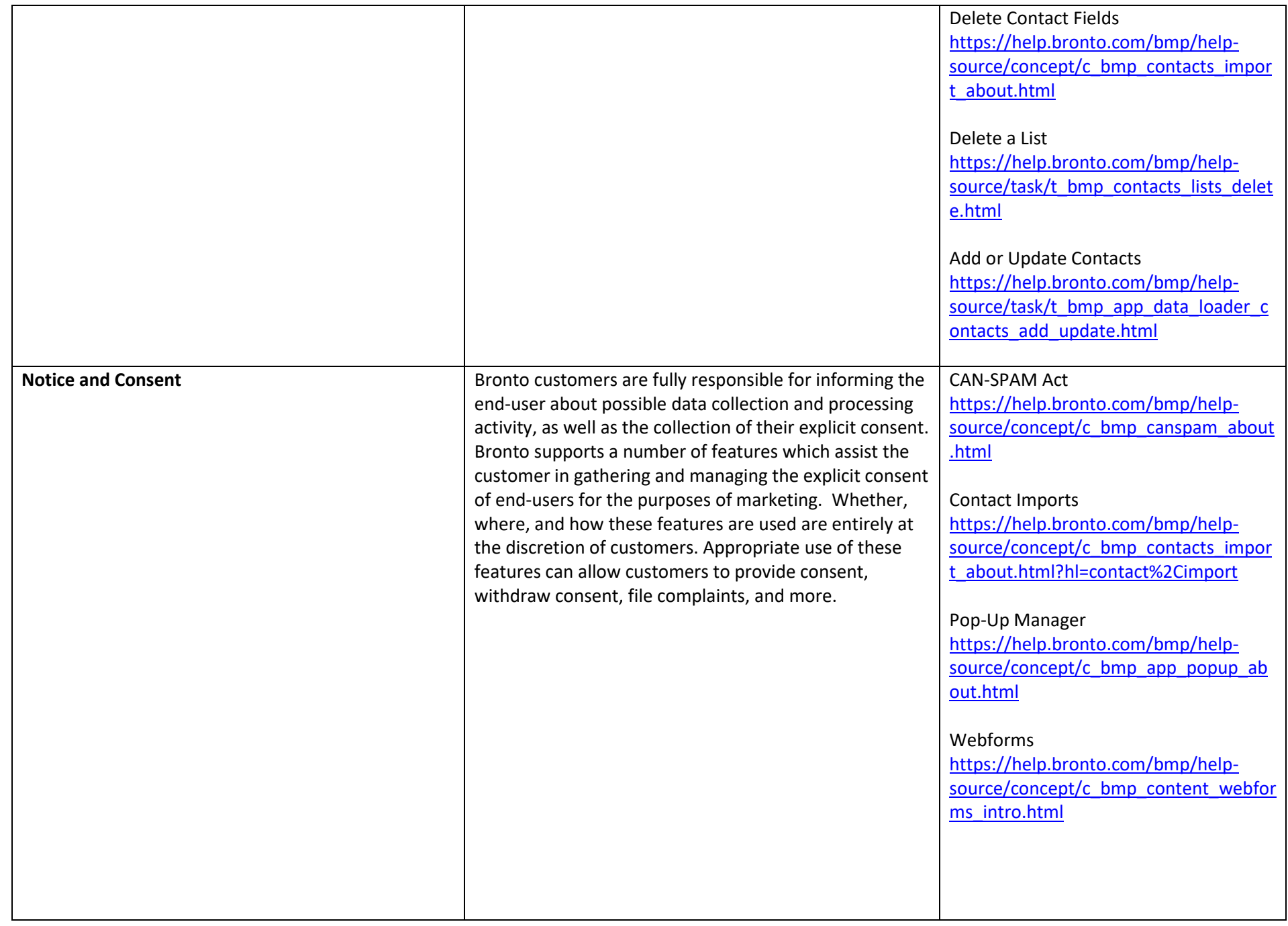

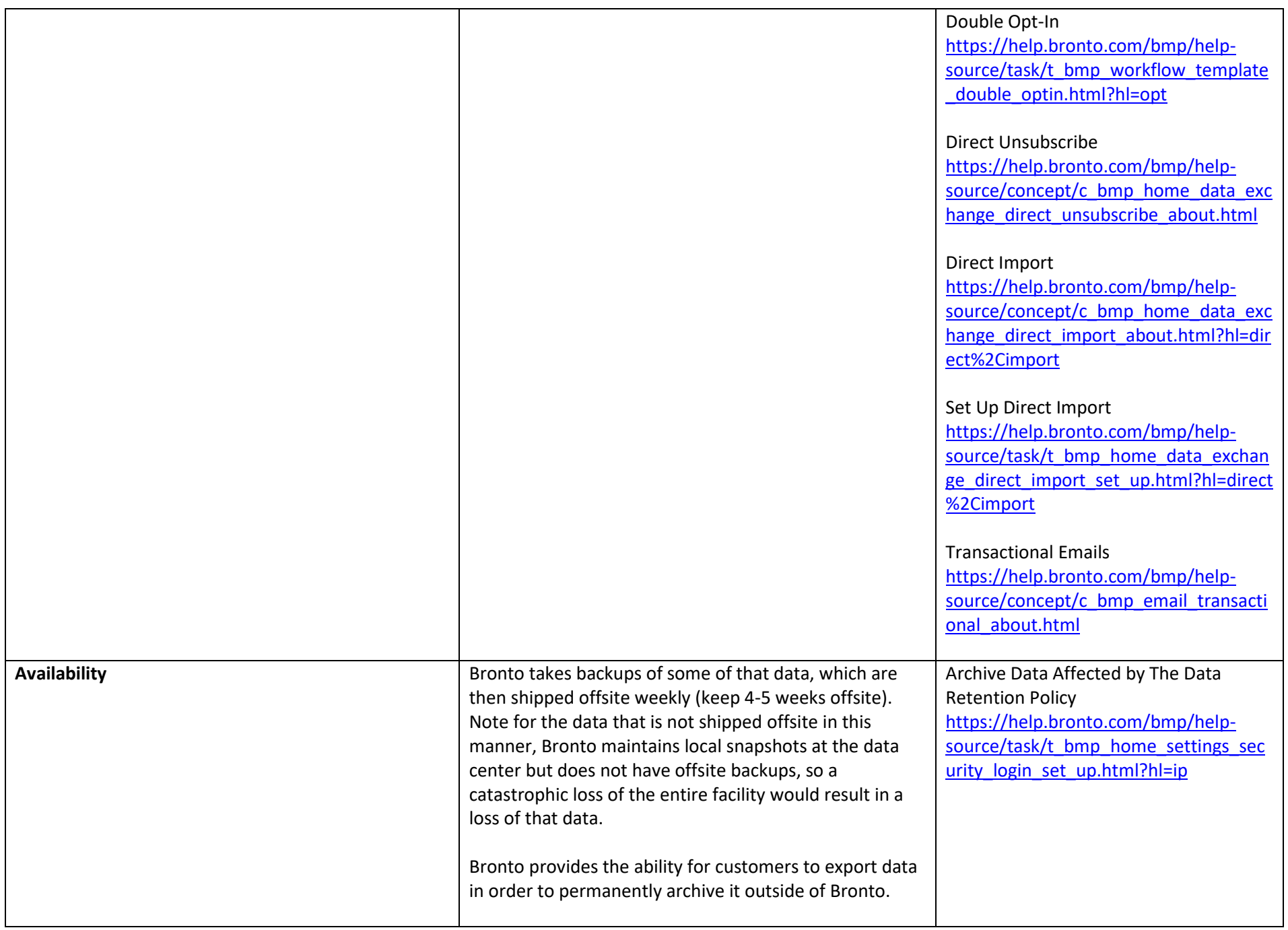

### **Tracking Technologies Cookies**

Bronto uses cookies to collect information about contacts in order to help customers personalize marketing campaigns.

Bronto supplies our customers with information about the various cookies that have been, or are currently in use, as well as general statements about which areas of functionality depend on the presence of those cookies. With this information, customers should be able to craft a general statement, as well as the possible effects of disabling or restricting those cookies.

### **JavaScript**

Bronto's customers will sometimes embed JavaScript on their pages for the purposes of enabling specific types of processing supported by the Bronto product. This typically involves sending markers of end-user activity to Bronto for the purposes of supporting e.g. segmentation, browse/cart/purchase recovery, and recommendation modeling. Customers are necessarily aware of the data being relayed, the purposes of the data, and the potential impact of disabling this communication (e.g. by disabling JavaScript).

### **Email Click-Through Link Tracking**

Bronto's customers commonly send transactional or marketing email to their end users. In order to measure the effectiveness of these emails, Bronto injects itself inbetween the end-user and their final destination on the customer's website. This is accomplished through **URL re-writing**, where Bronto substitutes the customer's URLs with its own. Bronto's URL contains tokenized information that allows us to record the end-user's engagement with a particular piece of communication, and to send that end-user along to their eventual destination.

Tracking URL Parameters [https://help.bronto.com/bmp/help](https://help.bronto.com/bmp/help-source/concept/c_bmp_home_data_exchange_tracking_url_overview.html)[source/concept/c\\_bmp\\_home\\_data\\_exc](https://help.bronto.com/bmp/help-source/concept/c_bmp_home_data_exchange_tracking_url_overview.html) [hange\\_tracking\\_url\\_overview.html](https://help.bronto.com/bmp/help-source/concept/c_bmp_home_data_exchange_tracking_url_overview.html)

When To Use The Tracking URL **Parameters** [https://help.bronto.com/bmp/help](https://help.bronto.com/bmp/help-source/concept/c_bmp_home_data_exchange_tracking_url_usage.html)[source/concept/c\\_bmp\\_home\\_data\\_exc](https://help.bronto.com/bmp/help-source/concept/c_bmp_home_data_exchange_tracking_url_usage.html) [hange\\_tracking\\_url\\_usage.html](https://help.bronto.com/bmp/help-source/concept/c_bmp_home_data_exchange_tracking_url_usage.html)

Add Tracking URL Parameters Used to Create First-Party Cookies [https://help.bronto.com/bmp/help](https://help.bronto.com/bmp/help-source/task/t_bmp_home_data_exchange_tracking_url_first_party_cookie.html)[source/task/t\\_bmp\\_home\\_data\\_exchan](https://help.bronto.com/bmp/help-source/task/t_bmp_home_data_exchange_tracking_url_first_party_cookie.html) [ge\\_tracking\\_url\\_first\\_party\\_cookie.html](https://help.bronto.com/bmp/help-source/task/t_bmp_home_data_exchange_tracking_url_first_party_cookie.html)

Create Tracking Cookie For Contacts Added Using An Add Contacts Webform [https://help.bronto.com/bmp/help](https://help.bronto.com/bmp/help-source/task/t_bmp_content_webform_create_add_contacts_tracking_cookie.html?hl=tracking)source/task/t\_bmp\_content\_webform [create\\_add\\_contacts\\_tracking\\_cookie.ht](https://help.bronto.com/bmp/help-source/task/t_bmp_content_webform_create_add_contacts_tracking_cookie.html?hl=tracking) [ml?hl=tracking](https://help.bronto.com/bmp/help-source/task/t_bmp_content_webform_create_add_contacts_tracking_cookie.html?hl=tracking)

### Bronto Cookies

[https://help.bronto.com/bmp/help](https://help.bronto.com/bmp/help-source/reference/r_bmp_legal_bronto_cookies_about.html?hl=tracking%2Ccookies)source/reference/r\_bmp\_legal\_bronto [cookies\\_about.html?hl=tracking%2Ccoo](https://help.bronto.com/bmp/help-source/reference/r_bmp_legal_bronto_cookies_about.html?hl=tracking%2Ccookies) [kies](https://help.bronto.com/bmp/help-source/reference/r_bmp_legal_bronto_cookies_about.html?hl=tracking%2Ccookies)

Orders REST API Tracking Attribution [https://help.bronto.com/bmp/help](https://help.bronto.com/bmp/help-source/concept/c_api_rest_orders_tracking_attribution.html?hl=tracking)[source/concept/c\\_api\\_rest\\_orders\\_trac](https://help.bronto.com/bmp/help-source/concept/c_api_rest_orders_tracking_attribution.html?hl=tracking) [king\\_attribution.html?hl=tracking](https://help.bronto.com/bmp/help-source/concept/c_api_rest_orders_tracking_attribution.html?hl=tracking)

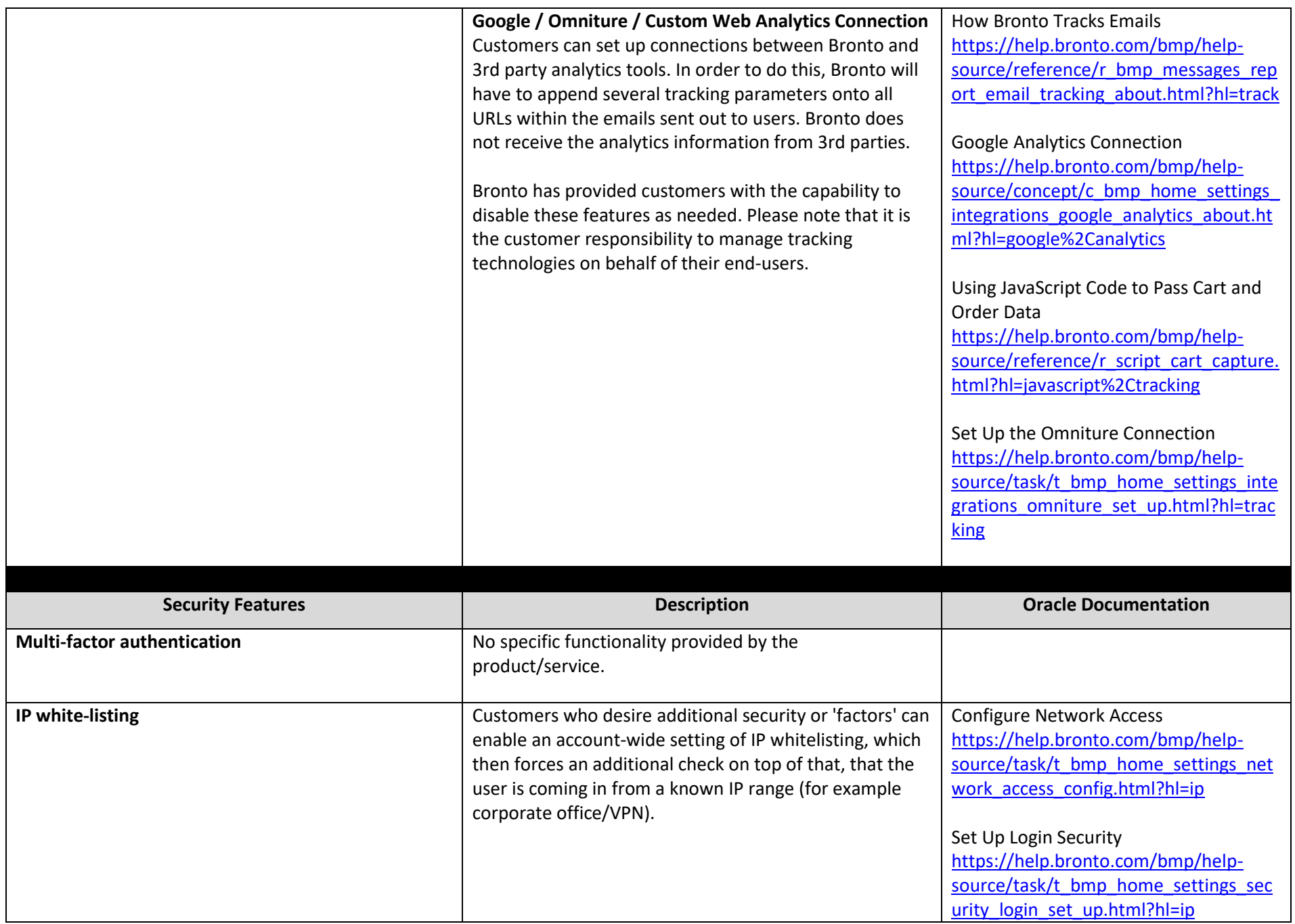

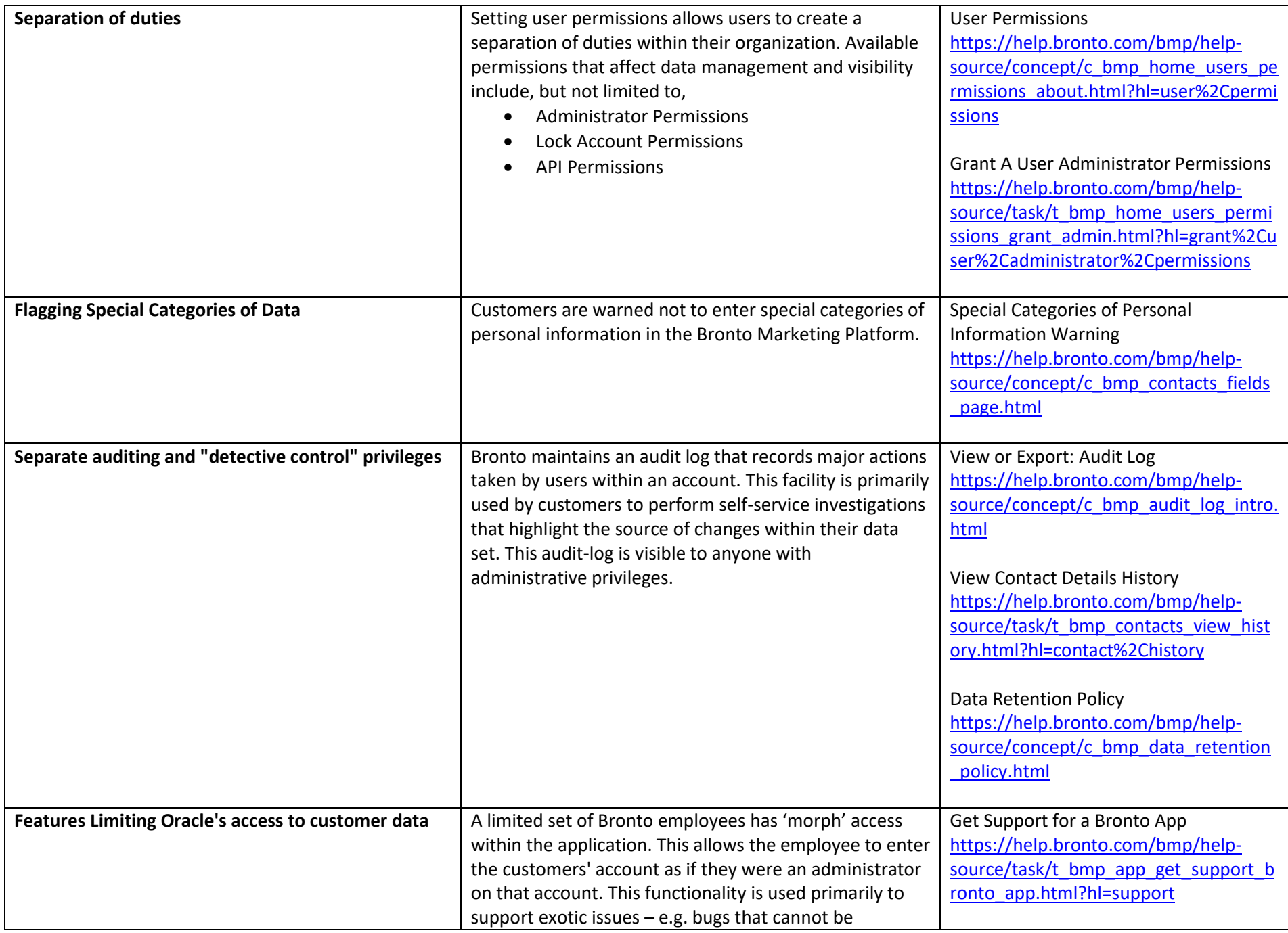

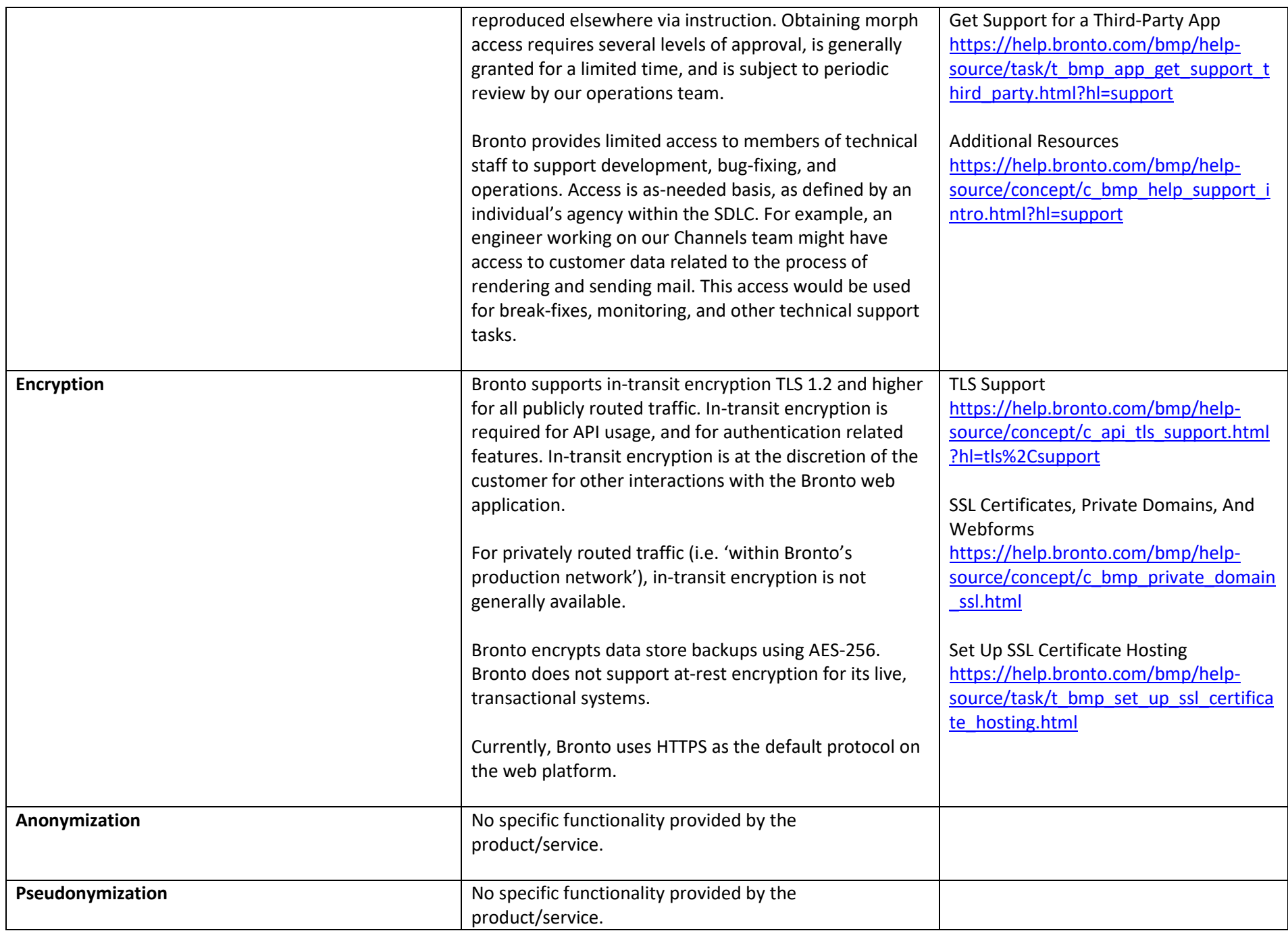

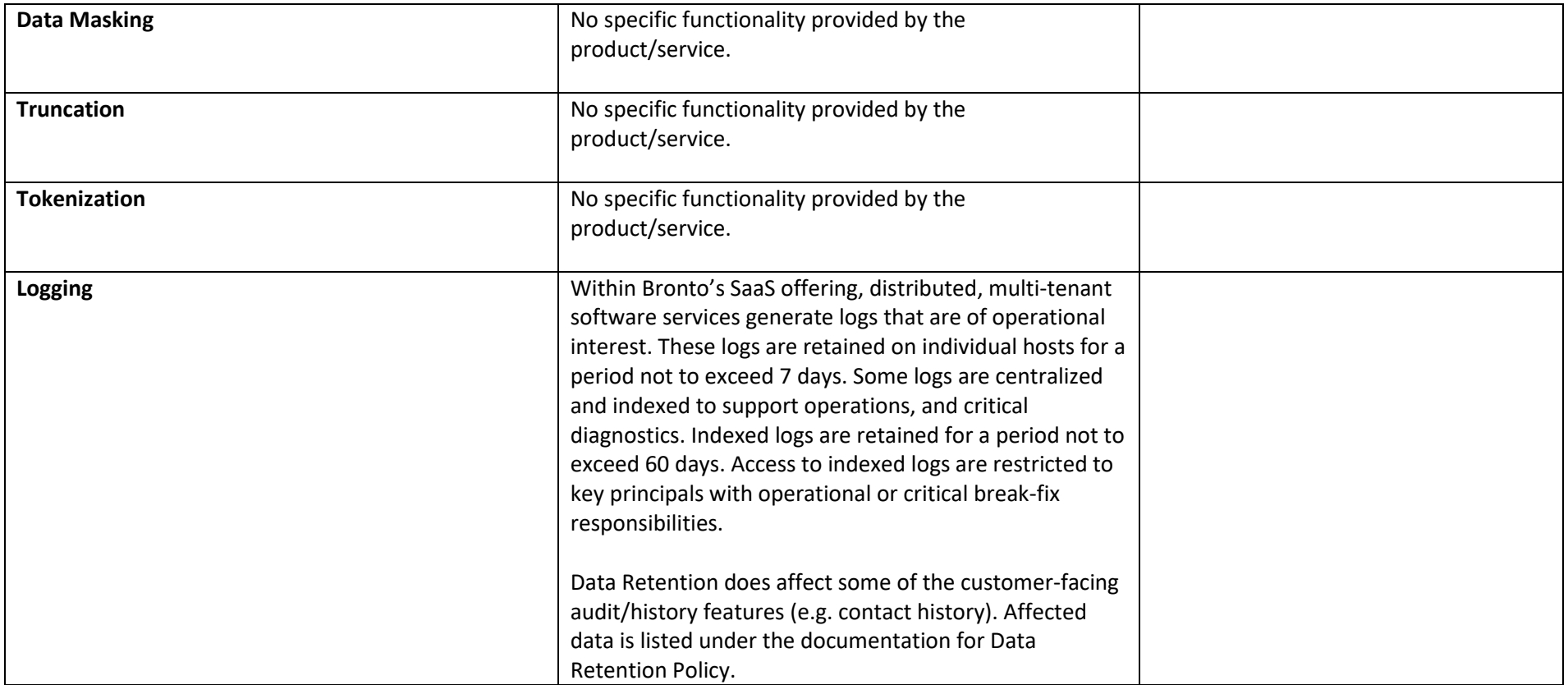